# **Software Product Description**

**PRODUCT NAME: PDP-11 Symbolic Debugger/RSTS/E, Version 2.2 SPD 12.79.03**

# **DESCRIPTION**

PDP-11 Symbolic Debugger is a fully symbolic debugger for COBOL-81, FORTRAN-77, and MACRO-11 programs running on RSTS/E. PDP-11 Symbolic Debugger is a tool to aid users in locating programming errors in successfully compiled programs that do not execute properly.

PDP-11 Symbolic Debugger runs as a two-task debugger. A small portion of the code, necessary to debug applications, is linked with the user task and the major portion of the debugger runs as a separate task.

PDP-11 Symbolic Debugger provides access to program symbols by reading the symbol table file produced by the task builder. PDP-11 Symbolic Debugger can understand symbols produced by COBOL-81, FORTRAN-77, and MACRO-11.

#### **Features**

- DEPOSIT and EXAMINE all data types supported by COBOL-81 and FORTRAN-77 (except virtual array elements).
- Full tracepoint and breakpoint functionality for monitoring the execution of user applications, including the ability to delay the activation of a tracepoint or breakpoint until after it has been encountered a specified number of times. The user also has the ability to specify an action to perform on encountering a tracepoint or breakpoint. The user has the option to specify conditional tracepoints or breakpoints using the WHEN mechanism (except the WHEN qualifier for COBOL-81).
- Control of execution using STEP by LINE or IN-STRUCTION, STEP INTO routines or OVER routines, and the GO command.
- Computation of the value of source language expressions or of address expressions using the EVALU-ATE command.
- Full support for overlaid code, including the ability to set tracepoints and breakpoints on locations not currently resident. PDP-11 Symbolic Debugger can

distinguish among multiple copies of modules located at different points in the overlay structure.

- The ability to drive a debugging session using indirect command files and to record the results of a debugging session by command logging. PDP-11 Symbolic Debugger can be used interactively or in batch mode.
- On-line Multi-level Prompting HELP Facility that allows the user to receive information about the commands accepted by PDP-11 Symbolic Debugger during a debugging session.
- DATA-TYPE Table showing the supported languages and their equivalent Data Types in the on-line HELP file.
- A SET LANGUAGE command allows the user to set the default language of the debugger to the language of the program to be debugged.
- Instruction and data space support for user tasks on systems where both the hardware and software support this feature.
- Indirection of address expressions for examining data structures at one level of indirection in only one step.
- Installation via Auto-Install.

#### At Compile Time

To enable debugging of COBOL-81 programs, the user must specify a switch in the compiler command line. This switch specifies that information about the symbols in the COBOL-81 application will be put into the object file.

A switch must also be specified in the BLDODL utility. This switch instructs the BLDODL utility to include references in the program's ODL file.

To enable debugging of FORTRAN-77 programs, the user must specify a switch in the compiler command line. This switch specifies that information about the symbols in the FORTRAN-77 application will be put into the object file created by the compiler.

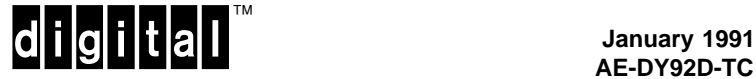

To enable debugging of MACRO-11 programs, the user must specify a switch in the assembler command line. This causes information about the symbols in the assembly language program to be available to PDP-11 Symbolic Debugger.

#### At Taskbuild Time

When taskbuilding the application which will be run under control of PDP-11 Symbolic Debugger, the user must modify the taskbuilder command line and overlay description file to include the PDP-11 Symbolic Debugger kernel.

#### **HARDWARE REQUIREMENTS**

Any valid mapped RSTS/E system configuration with the following:

- A user area of at least 48K bytes of memory if using an RMS resident library, 52K bytes for other applications
- At least 2000 free blocks of on-line storage on the public disk structure, plus additional space for user programs and data files

Disk Space Requirements (Block Cluster Size =1):

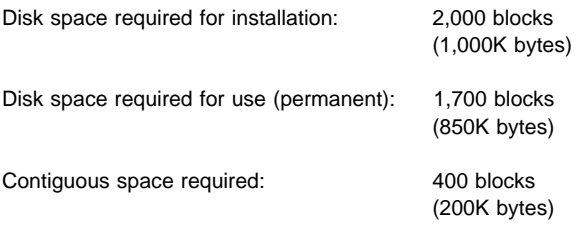

These counts refer to the disk space required on the system disk. The sizes are approximate; actual sizes may vary depending on the user's system environment, configuration, and software options.

#### **OPTIONAL HARDWARE**

None

#### **SOFTWARE REQUIREMENTS**

• RSTS/E Operating System

Refer to the RSTS/E Optional Software Cross Reference Table (SPD 20.97.xx) for the required version.

#### **OPTIONAL SOFTWARE**

Any of the following languages can be used to write applications that can be debugged by the PDP-11 Symbolic Debugger:

- COBOL-81/RSTS/E
- PDP-11 FORTRAN-77/RSTS/E

• MACRO-11 (included as part of the prerequisite operating system)

A single application program composed of modules written in either FORTRAN-77 and MACRO-11 or COBOL-81 and MACRO-11 can be debugged using PDP-11 Symbolic Debugger.

#### **GROWTH CONSIDERATION**

The minimum software/hardware requirements for any future versions of this product may be different from the requirements of the current version.

## **ORDERING INFORMATION**

The distribution Media Codes used are described below. Specify the desired Media Code at the end of the Order Number (e.g., QY233-HH = binaries on RL02 Disk Cartridge).

- 5 = TK50 Tape Cartridge
- D = 9-track 800 BPI Magtape (NRZI)
- H = RL02 Disk Cartridge
- M = 9-track 1600 BPI Magtape (PE)
- V = RK07 Disk Cartridge

**Note:** The availability of these software product options and services may vary by country. Customers should contact their local Digital office for information on availability.

#### **For Class L Systems**<sup>1</sup>

Single-Use License: QY233-UZ

Distribution and Documentation Option: QY233-H\* (Media: 5, H, M)

Software Revision Right-To-Copy Option: QY233-HZ

Documentation-Only Option: QY233-GZ

Installation Service Option: QY233-I\* (Media: 5, H, M)

DECsupport Service: QY233-9\* (Media: 5, H, M)

Basic Service: QY233-8\* (Media: 5, H, M)

Self-Maintenance Service: QY233-3\* (Media: 5, H, M)

# **For Class H Systems**<sup>2</sup>

Single-Use License: QP233-UZ

Distribution and Documentation Option: QP233-H\* (Media: 5, D, H, M, V)

<sup>1</sup> All Q-bus models and systems; KD11, KDF11, KDJ11 CPU modules; DCT11, DCF11, DCJ11 microprocessor chips

<sup>2</sup> All UNIBUS models and systems

Software Revision Right-To-Copy Option: QP233-HZ

Documentation-Only Option: QP233-GZ

Installation Service Option: QP233-I\* (Media: 5, D, H, M, V)

DECsupport Service: QP233-9\* (Media: 5, D, H, M, V)

Basic Service: QP233-8\* (Media: 5, D, H, M, V)

Self-Maintenance Service: QP233-3\* (Media: 5, D, H, M, V)

\* Denotes variant fields. For additional information on available licenses, services and media, refer to the appropriate price book.

# **SOFTWARE LICENSING**

This software is furnished under the licensing provisions of Digital Equipment Corporation's Standard Terms and Conditions. For more information about Digital's licensing terms and policies, contact your local Digital office.

# **SOFTWARE PRODUCT SERVICES**

A variety of service options are available. For more information, contact your local Digital office.

## **SOFTWARE WARRANTY**

Warranty for this software product is provided by Digital with the purchase of a license for the product as defined in the Software Warranty Addendum of this SPD.

™ The DIGITAL Logo, KD11, PDP-11, MicroPDP-11, RSTS/E and Q-bus are trademarks of Digital Equipment Corporation.